# GUARDIANWALL MailConvert 機能詳細

### | 添付ファイルダウンロードリンク化 (クラウドサービスのみ)

添付ファイルを自動的にサーバーへアップロードし、受信者がファイルをダウンロードできるURLをメール本文に自 動挿入します。

送信者はメール送信後、必要に応じてファイル公開設定を実施します。

送信したファイルのダウンロード状況を確認することも可能です。

万が一メールの誤送信が起きた場合でも、サーバーにアップロードされたファイルの公開設定を「非公開」に設定す ることで、情報漏えい被害の拡大を防ぎます。

受信者はメール受信後、ダウンロードサイトへアクセスし、ファイルをダウンロードします。

認証方法には「ソーシャル認証」と「ワンタイムパスワード」をご用意しています。

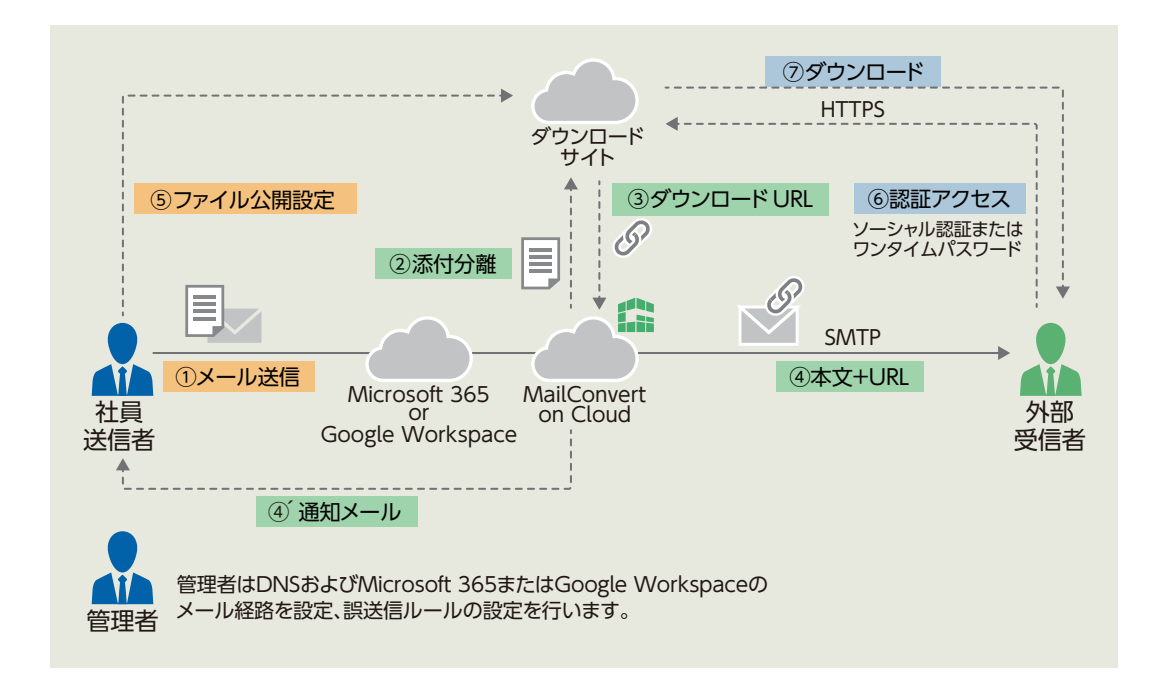

### | 添付ファイル暗号化

外部へ送信するメールに添付ファイルが付加されていた場合に、1つのパスワード付ZIPファイルに変換します。 暗号化できる添付ファイルの上限サイズを指定することも可能です。 暗号化後のファイル名や拡張子は指定することが可能です。 またオンプレミス製品のみ、社内間のメールについても暗号化の対象にすることができます。

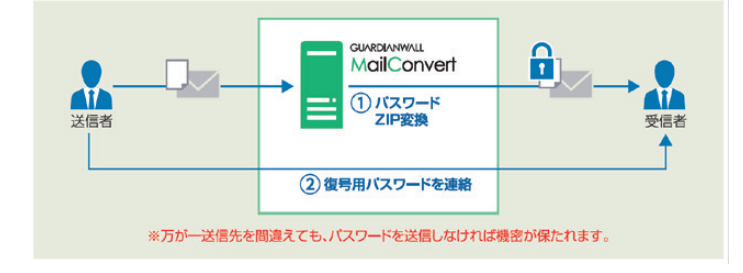

添付ファイル暗号化のパスワード自動送付機能では、"時間差(遅延)"をもって、受信者宛てにパスワードを通知するこ とができます。

0分~1440分までの間で遅延させることが可能です。

手動でのパスワード通知の手間をなくし、且つ、送信後の誤りに気づいた場合などには、受信者向けのパスワード通知 を停止するといった制御ができます。

【パスワード通知メールの3つの制御】 送信者宛パスワード通知文に下記の3つのURLが記載できます。

①送出/削除URL : 送信後に再度、内容確認を行い、間違いなければパスワード通知メール送出、間違いが あれば、削除ができます。

②直接送出するURL : 送信時に確実に確認し、遅延設定時間を待たずにパスワード通知メールを送出できます。

③直接削除するURL : 送信後に誤送信に気づいた場合、パスワード通知メールをすぐに削除できます。

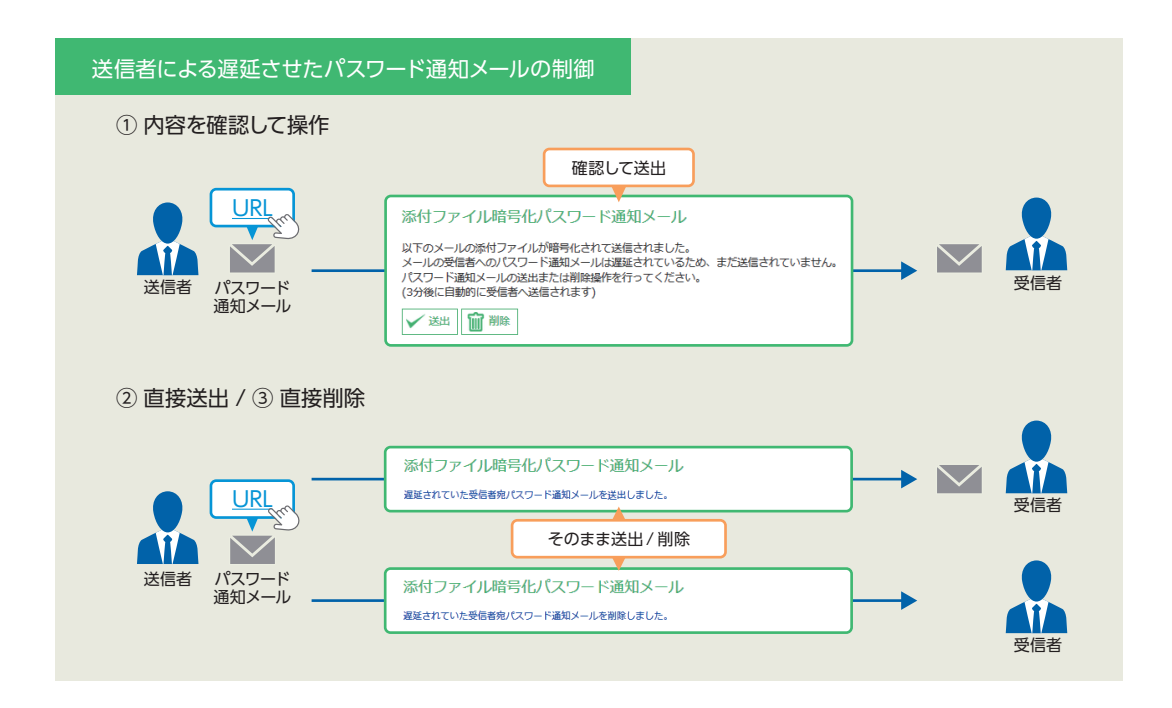

| 固定パスワード対応

ランダムパスワードによる暗号化に加え、任意の固定パス ワードによる暗号化が可能です。 ルールごとに設定するパスワードをランダム・固定から選 択可能なため、より柔軟に暗号化を実施できます。

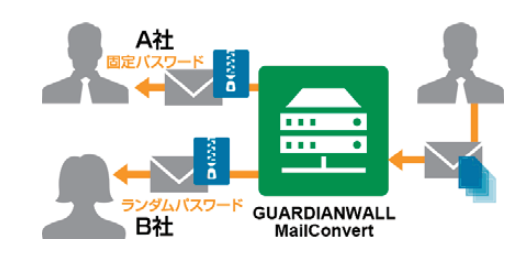

### | 強固なAES256bit方式による暗号化

ZIP方式の暗号化に加え、AES方式の強度の高い暗号化にも標準で対応しています。またルール単位に方式を選択 でき、宛先に応じてAESを選択いただくことも可能です。

※AES方式で暗号化した場合、同形式に対応した解凍ツールを受け取る相手さま側でご用意いただく必要があります。

## | 宛先BCC変換

誤送信事故原因の上位に挙げられる、メールの一斉送信時など複数の宛先にメールを送る際に、誤ってToやCcに宛先を 入れてしまう誤送信を防ぎます。

ToもしくはCcに設定された宛先を、Bccに変換してメールを送信します。Bcc変換するメールを"宛先数が指定値よりも 多いメール"や"特定部門のユーザーは全てのメール"など柔軟に設定可能です。

オンプレミス製品のみ社内間のメールについても宛先BCC変換の対象にすることができます。

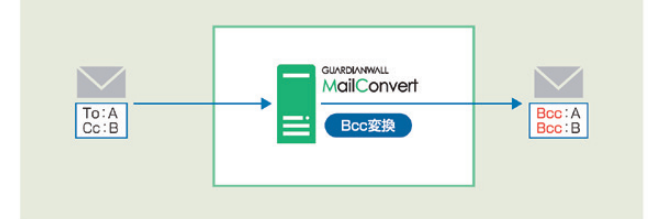